*Fiche présentation cycle 1 :*

## La découverte et les bases

**PÔLE NÚMÉCIQUE** 

*Cycle dispensé en petit groupe, au pôle numérique de Carmaux, pendant 5 séances de 2h30.*

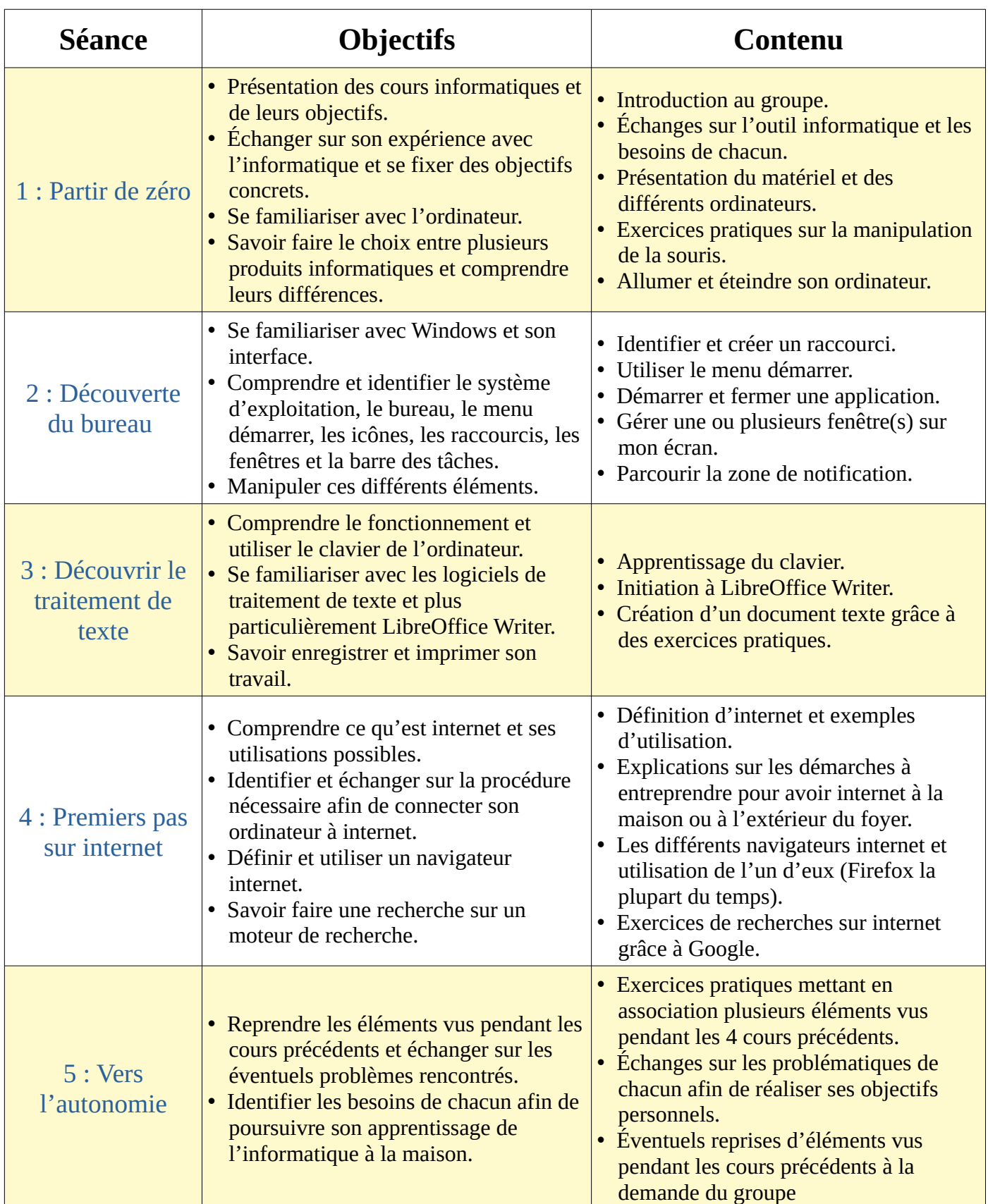

Ce cycle est un contenu ouvert à tous, sans besoins de connaissances particulières en informatique. *Retrouvez plus d'informations sur les tarifs et les modalités d'inscription sur [le site internet de la](https://www.carmausin-segala.fr/pole-numerique)  [communauté de communes du Carmausin Ségala](https://www.carmausin-segala.fr/pole-numerique) ou en contactant le pôle numérique 3CS.*